# **DER MEDIENPASS NRW VOR ORT IN KÖLN AM 14. NOVEMBER 2018**

Der Medienpass NRW ist das anerkannte Instrument zur Förderung der Medienkompetenz in der Schule. Sein Kompetenzrahmen dient als Orientierung für die Verankerung der verbindlichen Anforderungen in den Bildungs- und Lehrplänen. Gleichzeitig bildet der Medienpass die Grundlage für das schuleigene Medienkonzept und hilft, das Lehren und Lernen in der digitalen Welt erfolgreich zu gestalten.

Mit dieser Veranstaltung bieten wir den Schulen der Grundschule und Sekundarstufe I in Köln die Möglichkeit, das Konzept des Medienpasses NRW mit seinen zum Teil neuen Kompetenzen kennen zu lernen, Ideen zur praktischen Umsetzung zu erfahren und sich mit anderen Schulen auszutauschen. Die Workshops greifen die verschiedenen

Bausteine des Medienpasses auf und unterstützen Sie bei der Entwicklung schuleigener Konzepte.

Bei vielen angebotenen Workshops ist die Nutzung eines eigenen digitalen Endgerätes für die aktive Teilnahme erforderlich (Tablet und Laptop). Bitte installieren Sie vorab einen QR-Code Reader (z.B. Avira oder Kaspersky). Sollten für einen Workshop spezielle Installationen erforderlich sein, entnehmen Sie diese Informationen bitte den Beschreibungstexten der einzelnen Workshops.

# **NEDIENPASS NRW**

# **DER MEDIENPASS NRW VOR ORT IN KÖLN AM 14. NOVEMBER 2018**

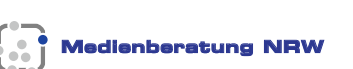

# **Veranstalter Veranstaltungsort**

**Rhein-Gymnasium Köln** Düsseldorfer Str. 13 51063 Köln

**Anmeldung**

Details zu Workshops und Anmeldung unter **www.medienpass.nrw.de** oder direkt

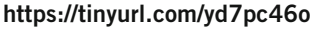

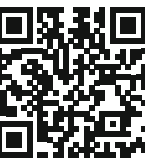

Ein kostenloser Mittagsimbiss wird angeboten.

#### **Die Initiative wird unterstützt von:**

**Ministerium für Schule und Bildung des Landes Nordrhein-Westfalen** 

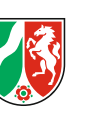

 $\equiv$ 

**LANDESANSTALT FÜR MEDIEN NRW** Der Meinungsfreiheit verpflichtet

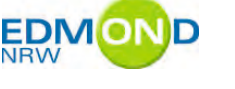

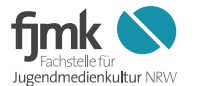

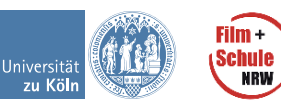

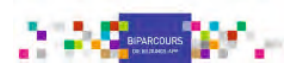

# **ABLAUF**

- **09:00 UHR ANKOMMEN, STEHKAFFEE**
- **09:30 UHR BEGRÜSSUNG**
- **09:45 UHR VORTRAG MEDIENBERATUNG NRW**
- **11:00 UHR KAFFEEPAUSE**
- **11:30 UHR WORKSHOPSCHIENE I**
- **13:00 UHR MITTAGSPAUSE / VORTRAG DATENSCHUTZ**
- **14:00 UHR WORKSHOPSCHIENE II**
- **15:30 UHR VERABSCHIEDUNG / EVALUATION**

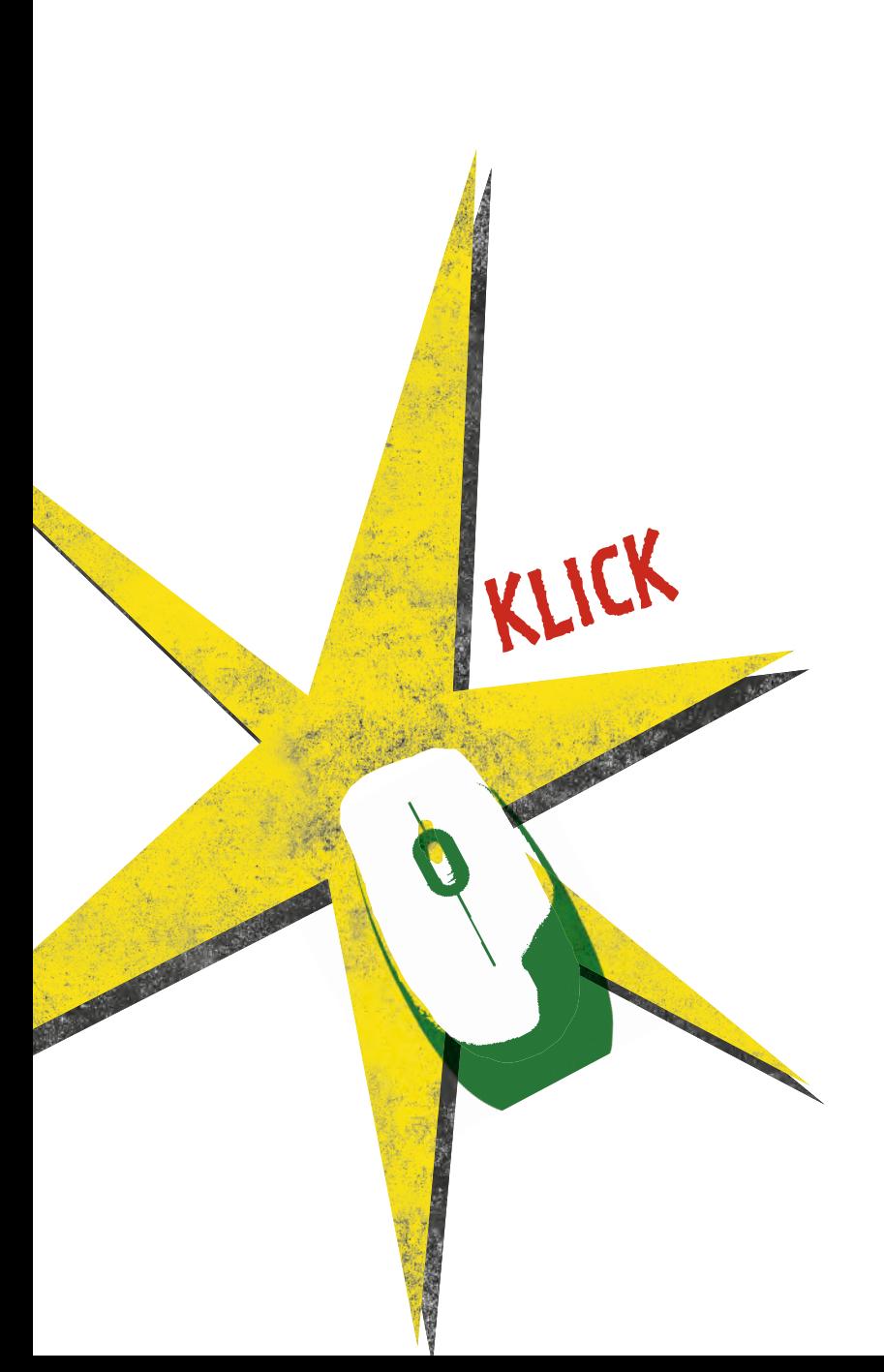

# **WORKSHOPS**

 **OneNote – Planung und Dokumentation eines multimedialen Unterrichts** Zielgruppe: Grundschule und Sek I Referent: Christoph Wagner

**Film ab: Stop-Motion-Filme mit dem iPad im Unterricht erstellen** Zielgruppe: Grundschule und Sek I Referent: Claus Zirwes/Frank Schlegel

**E-Books einfach selbst erstellen mit der App BookCreator** Zielgruppe: Grundschule und Sek I Referentin: Elena Mück

**Hands on Garageband** Zielgruppe: Grundschule und Sek I Referent: Kalle Winter

**Digitale Tools für den Unterricht** Zielgruppe: Grundschule und Sek I Referent: Oliver Bülles

**Drohnen Programmierung mit Scratch** Zielgruppe: Grundschule und Sek I Referent: Prof. Dr. André Bresges

**Der spielerische Einstieg ins Programmieren** Zielgruppe: Grundschule und Sek I Referent: Markus Sindermann

**Filmkompetenz meets Digitale Bildung: Erklärvideos im Unterricht analysieren und produzieren!**

Zielgruppe: Grundschule und Sek I Referent: Uwe Leonhardt

**Virtual Reality im Unterricht** Zielgruppe: Grundschule und Sek I Referent: Ingmar Kemper

**Augmented Reality im Unterricht** Zielgruppe: Grundschule und Sek I Referent: Timo Scheipers

**Cyber-Mobbing / Klicksafe** Zielgruppe: Grundschule und Sek I Referentinnen: Nadine Eickenbuch & Elena Beerhenke

**Unterrichten mit dem iPad** Zielgruppe: Grundschule und Sek I Referent: Thorsten Nassauer

**Edmond** Zielgruppe: Grundschule und Sek I Referent: Dr. Joachim Paul

**Adobe Sparks, Quizlet** Zielgruppe: Grundschule und Sek I Referentin: Britta Schleicher

**Lerninhalte digital und spielerisch vermitteln – mit BIPARCOURS** Zielgruppe: Grundschule und Sek I Referentin: Charlotte Krickel

#### **OneNote – Planung und Dokumentation eines multimedialen Unterrichts**  (Grundschule und Sek I)

# Referent: Christoph Wagner

Nach einer kleinen Mini-Umfrage zum vorhandenen Kenntnisstand bezogen auf das Programm OneNote sollen die Funktionsweise und der Aufbau des Programms vorgestellt werden. Auf Basis einer beispielhaften organisatorischen Struktur eines Notizbuches (Fächer, Klassen, Unterrichtsthemen, Unterrichtsstunden) sollen die Nutzungsmöglichkeiten bei der Unterrichtsplanung und – gestaltung erörtert und diskutiert werden. Wie können multimediale OneNote-Seiten erstellt und eingesetzt werden? Wie kann ich mitunter vorhandene iPads mit in den Unterricht einbinden?

# **Film ab: Stop-Motion-Filme mit dem iPad im Unterricht erstellen**

(Grundschule und Sek I)

# Referent: Claus Zirwes/Frank Schlegel

Trickfilme selber machen – mit dem iPad und der Animationsapp "Stop Motion Studio" wird dies mit minimalem technischen Aufwand möglich. Mit etwas Fantasie entsteht aus realen Gegenständen oder Personen, gebastelten Motiven oder gezeichneten Bildern ein eigener kleiner Trickfilm, ähnlich dem Prinzip eines Daumenkinos. Einen Einsatz der Trickfilme bietet sich für die verschiedensten Fächer an. Im Fremdsprachenunterricht (etwa Dialoge umsetzen), im Deutschunterricht (z.B. literarische Kurz-Texte verfilmen), im gesellschaftswissenschaftlichen Unterricht (Erstellung von Mini-Dokumentarfilmen oder animierten Grafiken). Im Kunstunterricht sind zahlreiche Einsatzmöglichkeiten vorstellbar, auch mathematische Probleme, physikalische und chemische Abläufe lassen sich einfach darstellen und dokumentieren. In diesem Workshop erhalten Sie eine Einführung in die App Stop Motion Studio und fertigen einen eigenen, kleinen Film an. Videokenntnisse sind nicht erforderlich.

# **E-Books einfach selbst erstellen mit der App BookCreator**

(Grundschule und Sek I)

# Referentin: Elena Mück

Die App Book Creator bietet Ihnen ein einfaches Werkzeug, um bereits ab der ersten Klasse der Grundschule ein eBook, ein Video bzw. ein PDF-Dokument zu erstellen. Die Einsatzmöglichkeiten sind vielfältig: Schülerinnen und Schüler können eine eigene Geschichte abbilden und vertonen, Parallelgedichte schreiben, ein Buchstabenbuch erstellen, einen Versuch dokumentieren uvm. Die App ist übersichtlich gestaltet und wird von Schülern schnell erlernt. Mithilfe der zur Verfügung gestellten iPads werden Sie selbst eigene Bücher erstellen.

## **Hands on Garageband**

(Grundschule und Sek I)

Referent: Kalle Winter

Nicht nur wegen der intuitiven Bedienung über den Touchscreen bieten iPads viele Möglichkeiten des Einsatzes im Musikunterricht, die kostenfreie Software "Garageband" ermöglicht es darüber hinaus, ohne große Vorkenntnisse, technische Erfahrung und kostenintensive Peripheriegeräte direkt in das Musizieren und die Produktion einzusteigen.

In diesem Workshop soll es um diesen "Ersteinstieg" gehen. Es werden erprobte Modelle und Inhalte aus verschiedenen Handlungsfeldern des Musikunterrichts vorgestellt, die direkt praktisch an iPads ausprobiert werden können.

#### **Digitale Tools für den Unterricht**

(Grundschule und Sek I)

Referent: Oliver Bülles

Der Workshop gibt einen Überblick über Apps und Webdienst für eine interaktive und mediale Gestaltung des Unterrichts. Präsentiert und gemeinsam genutzt werden u.a.

- Biparcours (Themenralleys)
- Kahoot (Quiz), Plickers (Umfragen)
- ClassroomScreen
- Edpuzzle (interaktive Lernvideos) / Flipped Classroom

Weitergehend werden Möglichkeiten bei flächendeckender Verfügbarkeit von Internet, drahtloser Präsentationstechnik und mobilen Geräten aufgezeigt.

#### **Drohnen Programmierung mit Scratch**

(Grundschule und Sek I)

Referent: Prof. Dr. André Bresges

In diesem experimentellen Workshop werden wir zunächst das Flugverhalten einer für den Unterricht konzipierten Drohne, der "Airblock" der Firma Makeblock, mit Videographie analysieren um das Zusammenspiel der Sensoren und ihren Einfluß auf die Flugbahn zu verstehen. Anschließend werden wir in der Programmiersprache "Scratch" die Drohne so programmieren, dass sie einer vorgegebenen Flugbahn folgt und so nah wie möglich an einem definierten Ziel zum Landen kommt (und es gibt sogar einen Preis für die genaueste Landung!) Je nach Kreativität kann die Drohne unterwegs auch noch weitere Aufgaben lösen. Durch den Einsatz von einfacher Programmiersprache in Verbindung mit den Sensoren und Aktoren der Drohne ist ein handlungsorientierter, techniknaher Zugang zur Kinematik, Mechanik und Aerodynamik für den Unterricht möglich. Vorschau auf den Inhalt des Workshops unter: https://youtu.be/vFCqw\_nUOBo

#### **Der spielerische Einstieg ins Programmieren**

(Grundschule und Sek I)

Referent: Markus Sindermann

Thematisch dreht sich der Workshop um Computational Thinking und einen spielerischen Einstieg ins Coding mit Hilfe von Robotern (Dash-Bot, Sphero-Bot, M-Bot, Ozobot).

# **Filmkompetenz meets Digitale Bildung: Erklärvideos im Unterricht analysieren und produzieren!**

(Grundschule und Sek I)

Referent: Uwe Leonhardt

Erklärvideos sind vor allem über das partizipative Videoportal YouTube zu einem milliardenfach genutzten Format geworden. Aus didaktischer und pädagogischer Perspektive können hochwertige Erklärvideos jungen wie alten Menschen beim Lernen und Verstehen helfen, andere wiederum bedürfen der kritischen Reflexion. Das kann und sollte auch im Unterricht geschehen. Der Workshop bietet den direkten Einstieg in die digitale Filmarbeit mit Erklärvideos im Unterricht. Sie werden gängige Erklärvideo-Formate kennen lernen und selbst mit einfachen Mitteln ein Erklärvideo produzieren. Die Produktion von Erklärvideos vereint viele Aspekte zeitgemäßer Unterrichtsentwicklung: Neben einer intensiven Auseinandersetzung mit dem Unterrichtsthema wird gleichzeitig Medienkompetenz gefördert – und das in kreativer Gruppenarbeit und nach dem Prinzip "Lernen durch Lehren."

#### **Virtual Reality im Unterricht**

(Grundschule und Sek I)

#### Referent: Ingmar Kemper

Virtual Reality ist heutzutage dank der fortschreitenden Smartphone-Technologie quasi für jedermann zu haben. Einige Anbieter haben sogar VR-Brillen ihren Smartphones beigelegt. Ebenfalls sind Systeme, die einen Rechner benötigen heutzutage für Privatkunden erschwinglich und leicht bedienbar. In diesem Workshop werden interessante APPs und deren möglicher Einsatz im Unterricht vorgestellt. Diese sind auch ohne VR Brille einsetzbar und bieten einen großen Mehrwert für den Unterricht. Die Teilnehmer mögen bitte ein Smartphone oder Tablet mitbringen.

### **Augmented Reality im Unterricht**

(Grundschule und Sek I)

#### Referent: Timo Scheipers

Der Begriff erweiterte Realität (im englischen "Augmented Reality", oder kurz "AR") bezeichnet die computergestützte Erweiterung der menschlichen Wahrnehmung. Dabei werden Bilder und Videos durch computergenerierte Zusatzinformationen oder virtuelle Objekte ergänzt bzw. überlagert.

In diesem Workshop werden Möglichkeiten für den Einsatz von AR Angeboten im Unterricht gezeigt. Die Teilnehmer sollen bitte ein Smartphone oder Tablet mitbringen.

### **Cyber-Mobbing / Klicksafe**

(Grundschule und Sek I)

Referentinnen: Nadine Eickenbuch & Elena Beerhenke

Smartphones und mobiles Internet haben ihren festen Platz im Alltag von Kindern und Jugendlichen. Diese Entwicklung stellt auch die schulische Medienerziehung und die Präventionsarbeit im Bereich Cyber-Mobbing vor neue Herausforderungen. Was kann die Schule in diesem Bereich bei zunehmend beschleunigten Entwicklungen leisten? Wie kann das Themenfeld "Cyber-Mobbing" altersgerecht mit Schülerinnen und Schüler behandelt werden? Nach einer einführenden Präsentation werden passende Unterrichtsmaterialien von klicksafe vorgestellt und offene Fragen diskutiert. Ebenso können die Lehrkräfte anhand von konkreten Fallbeispielen mögliche Vorgehensweisen bei Cyber-Mobbing diskutieren.

#### **Unterrichten mit dem iPad**

(Grundschule und Sek I)

#### Referent: Thorsten Nassauer

Welche Möglichkeiten und Chancen bietet ein iPad-gestützter Unterricht? Der Workshop gibt einen Überblick über produktive Apps mit denen das iPad als multifunktionales Lernwerkzeug eingesetzt wird und für eine interaktive und mediale Gestaltung des Unterrichts genutzt werden kann.

# **Edmond**

(Grundschule und Sek I)

Referent: Dr. Joachim Paul

EDMOND NRW steht für die Elektronische Distribution von Medien ON Demand. Es wurde 2001 als Pilotprojekt gestartet und ging auf Initiative der beiden Landschaftsverbände Rheinland und Westfalen-Lippe 2004 in einen NRW-weiten Regelbetrieb werden werden auch der anten auf der anten auf der anten auf der anten auf der anten auch der anten auf der anten auf der anten auf der anten auf der anten auf der anten auf der anten auf der anten auf der ant EDMOND wird von allen Kreisen und kreisfreien Städten in NRW angeboten. Es ist eine gemeinsame Plattform aller kommunalen Medienzentren für die Online-Medienversorgung der Schulen und bietet Bildungsmedien für alle Schulfächer und Schulformen zur kostenlosen Nutzung in Schule und Unterricht an.Von Beginn an ist

EDMOND in enger Kooperation mit den Landesmedienzentren in Düsseldorf und Münster betrieben worden. Sie nehmen zentrale Unterstützungsdienstleistungen wahr – wie die Finanzierung der IT-technischen Infrastruktur, die Sicherung und Weiterentwicklung von Funktionalitäten in Anpassung an technische Neuerungen und geändertes Nutzer- und Nutzungsverhalten, die Koordinierung von Lizenzeinkäufen, Klärung von Einkaufsbedingungen für

## **Adobe Sparks, Quizlet**

(Grundschule und Sek I)

Referentin: Britta Schleicher

Quizlet ist eine Online-Plattform mit der man Lernkarteien erstellen und mit anderen Nutzern teilen kann. Die Website bietet viele Möglichkeiten, die erstellten Karteikarten zu lernen und zu trainieren: Vom einfachen Ansehen und Üben, zum Schreiben lernen, Hören und Schreiben bis hin zum Spielen und Testen. Die SuS können direkt auf der Website arbeiten oder von unterwegs über eine App von ihren mobilen Endgeräten (iOS und Adroid Geräte) auf Quizlet zugreifen und ihre Lernkarteien üben. (https://quizlet.com/de)

Adobe – Spark Video ist eine kostenfreie Geschichtenerzähl-App für iOS Geräte, mit der auch Anfänger in relativ kurzer Zeit Videos mit Musik, Sprachspur und Animationen erstellen können. Innerhalb der App findet man vielfältige multimediale Elemente, Layouts und Themes, die man als Vorlage für die eigene Geschichte verwenden kann. Kenntnisse in Videoschnitt sind nicht erforderlich. (https://spark.adobe.com/ (App Store)

Für diese Apps ist die Erstellung eines eigenen Accounts auf der jeweiligen Website erforderlich.

## **Lerninhalte digital und spielerisch vermitteln - mit BIPARCOURS**

(Grundschule und Sek I)

Referentin: Charlotte Krickel

Mit der App BIPARCOURS und dem dazugehörigen Autorentool (Parcours-Creator) können auf einfache Art eigene digitale Lernrallyes zu verschiedenen Themen erstellt und gespielt werden. In dem Workshop lernen Sie die Grundlagen der App, des Creators und mögliche Einsatzszenarien kennen. Bitte bringen Sie hierfür ein Smartphone oder Tablet mit der bereits installierten BIPARCOURS-App mit.